# CMSC 330: Organization of Programming Languages

#### Property-Based Random Testing

CMSC 330 – Spring 2024 1

# How do Test a Program?

- A code tester walks into a bar
	- Orders a beer
	- Orders ten beers
	- Orders 2.15 billion beers
	- Orders -1 beer
	- Orders a nothing
	- Orders a lizard
	- Tries to leave without paying

# What is in the secret tests

- Run your code on Linux
- Run your code on Windows
- Run your code Mac
- Run your code on Android
- Run your code 1000 times
- Run your code on a 20-year old computer

### What is in the secret tests

- Run your code on Linux
- Run your code on Windows
- Run your code Mac
- Run your code on Android
- Run your code 1000 times
- Run your code on a 20-year old computer

# • NO. We don't do that

### Let's test **rev** (list reverse) …

```
let rec rev l = 
   match l with 
    [] -> []
    | h::t -> rev t @ [h]
```
#### Let's test **rev** (list reverse) … with a unit test

**let rec rev l = match l with [] -> [] | h::t -> rev t @ [h]**

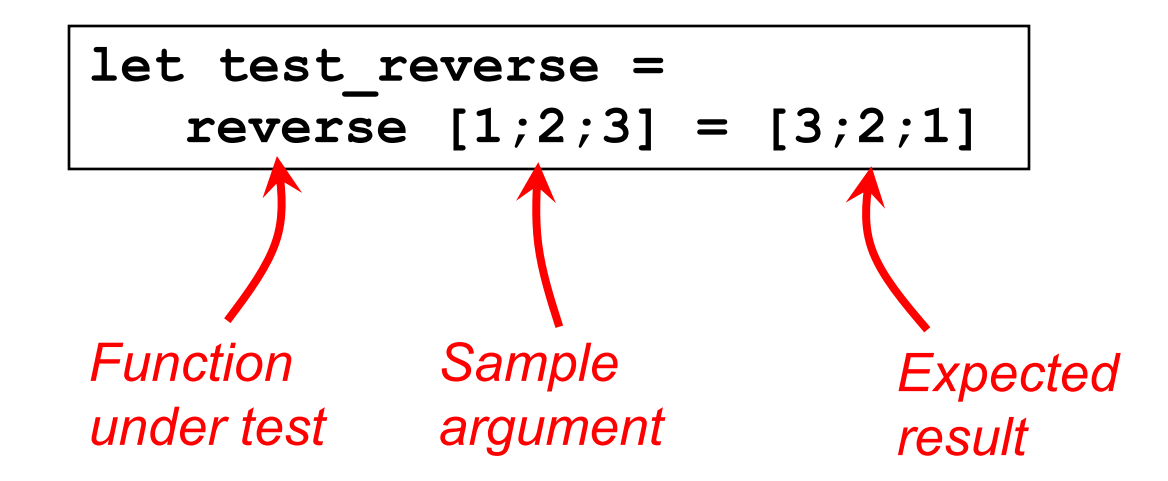

# Unit Testing

- Hard Coded Tests
- Difficult to write good unit tests
- Time Consuming
- Have to write many tests
- Repeated (redundant) Tests

# **Properties**

• Instead of unit tests on *specific* inputs and outputs, what if we could test properties that hold for *all* inputs ?

 $let$  prop reverse  $l = rev$  (rev  $l$ ) =  $l$ 

- I.e., reversing a list twice gives back the original list
- In other words, each of the following evaluates to **true**
	- **prop\_reverse []**
	- **prop\_reverse [1; 2; 3]**
	- **prop\_reverse [1.0; 2.22]**

# Property-based Testing

• a framework that repeatedly generates random inputs, and uses them to confirm that properties hold

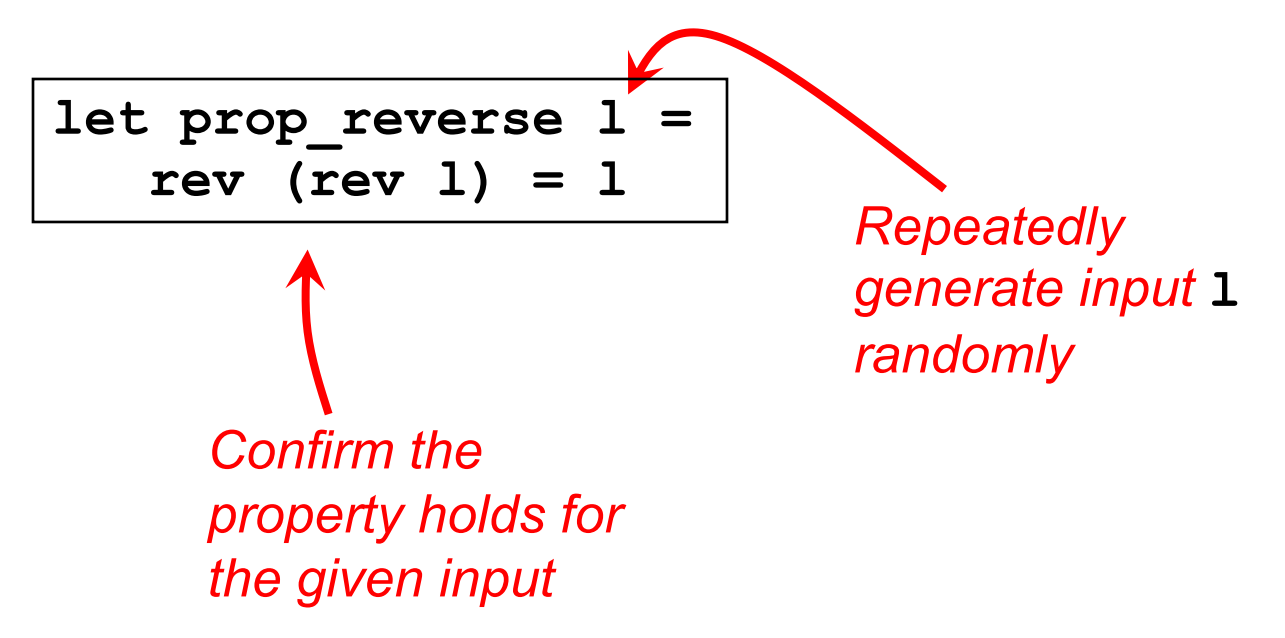

# QCheck: Property-Based Testing for OCaml

- QCheck tests are described by
	- A generator: generates random input
	- A property: **bool**-valued function

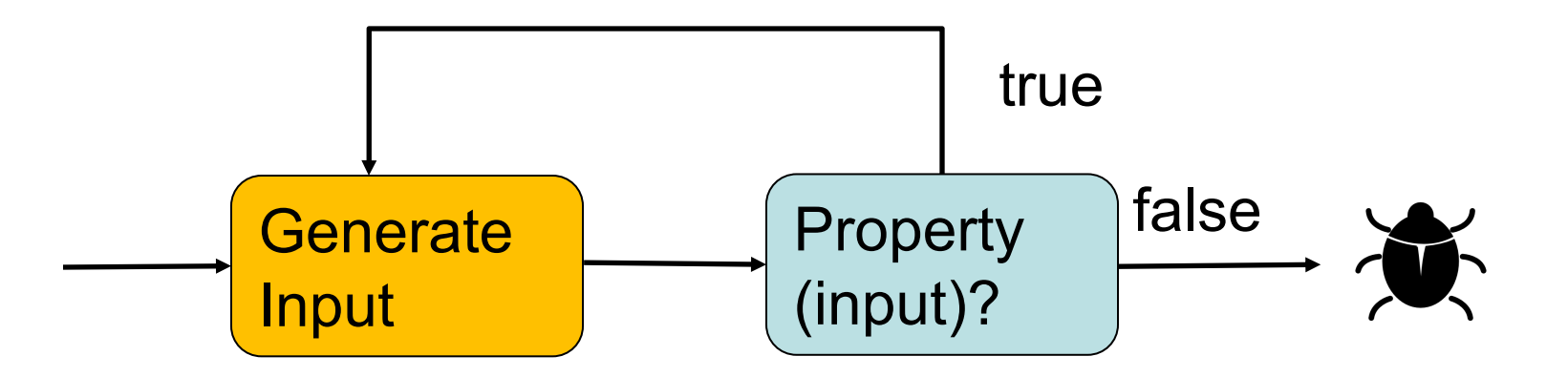

# Setting Up QCheck

- Install
	- **opam install qcheck**
- Open the Qcheck module **open QCheck**
- in utop, before **open QCheck #require "qcheck"**
- In dune file
	- **(libraries qcheck)**

# Let's Test Our Property

 $let$  prop reverse  $l = rev$  (rev  $l) = l$ 

**open QCheck;;** 

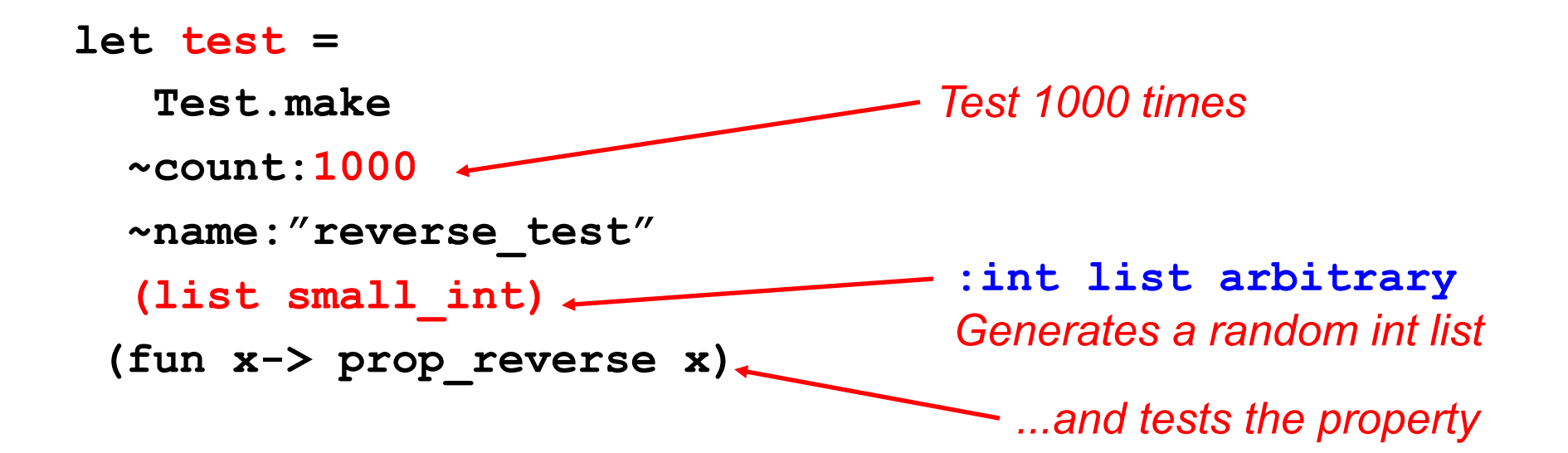

### Let's test *properties* of **reverse**…

```
let prop reverse l = rev (rev l) = l
```

```
open QCheck;;
let test = Test.make ~count:1000 ~name:"reverse_test" 
(list small_int) (fun x-> prop_reverse x);;
```
• Run the test

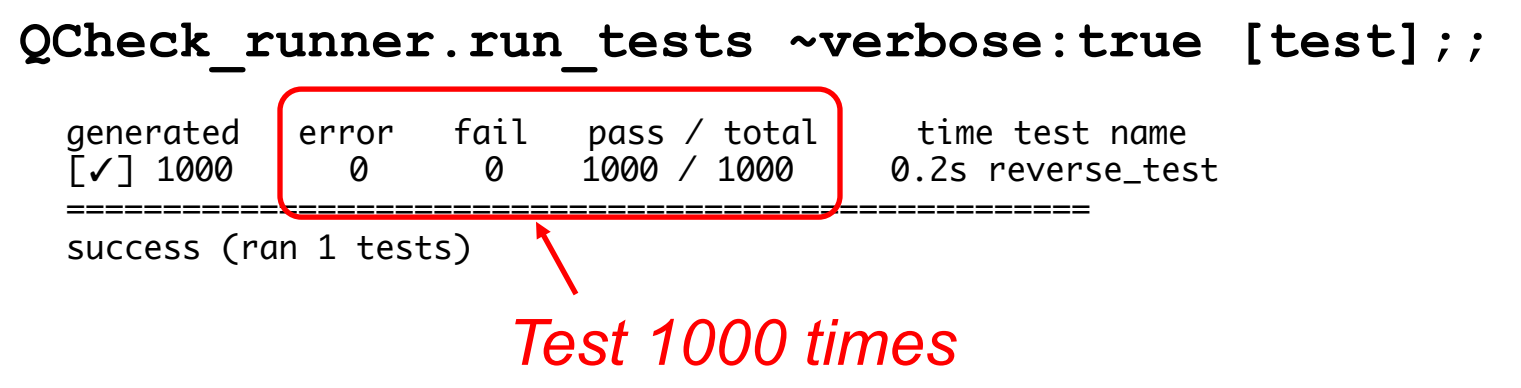

# Buggy Reverse

let rev  $l = l$  (\* returns the same list \*)

The property did not catch the bug!

 $let$  prop reverse  $l = rev$  (rev  $l$ ) =  $l$ 

#### A simple unit test would catch the bug

#### $let$  test reverse = rev  $[1;2;3]$  =  $[3;2;1]$

#### Another Property

```
let prop_reverse2 l1 m l2 =
    rev (l1 @ [m] @ l2) = rev l2 @ [m] @ rev l1
```

```
rev [1;2]@[3]@[4;5] = rev [4;5] @ rev [3] @ rev [1;2]
```

```
CMSC 330 –Spring 2024 15
let test = QCheck.Test.make ~count:1000 
 ~name:"reverse_test2" 
 (triple (list small_int) small_int (list small_int))
 (fun(l1,m,l2)-> prop_reverse2 l1 m l2)
QCheck_runner.run_tests [test];;
success (ran 1 tests)
- : int = 0
                         :(int list * int * int list) arbitrary
                                           Generates l1,x,l2
```
# Lesson learned: Garbage in Garbage out

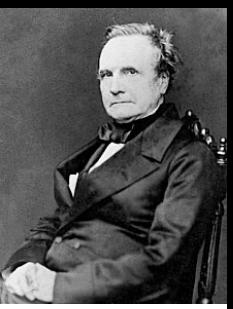

On two occasions I have been asked, –"*Pray, Mr. Babbage, if you put into the machine wrongfigures, will the right answers come out?*" In one case a member of the Upper, and in the other a member of the Lower, House put this question. I am not able rightly to apprehend the kind of confusion of ideas that could provoke such a question.

– Charles Babbage, 1864

Bad generators and properties produce bad results.

#### Another example: Let's test **delete**…

```
let rec delete x l = match l with 
    [] -> []
 | (y::ys) -> if x = y then ys
               else y::(delete x ys)
```
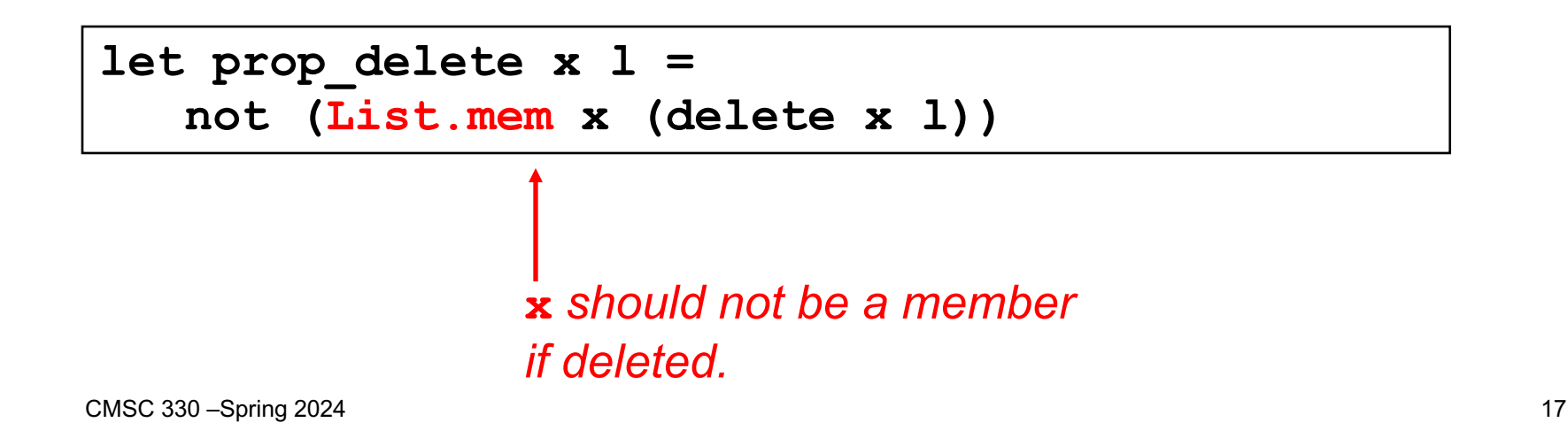

```
Testing delete…
```

```
let prop_delete x l =
    not (List.mem x (delete x l))
let test = Test.make ~count:1000
~name:"delete_test" 
(\text{pair small int (list small int)})(fun(x,1) \rightarrow prop delete x 1)Generate an int and an int list
```
**QCheck\_runner.run\_tests [test];;**

#### Let's test *properties* of **delete**…

**--- Failure ----------------------------------------------**

**==========================================================**

**Test reverse\_test failed (11 shrink steps): (0, [0; 0])**

**failure (1 tests failed, 0 tests errored, ran 1 tests) - : int = 1**

#### **Delete** only deleted the first occurrence

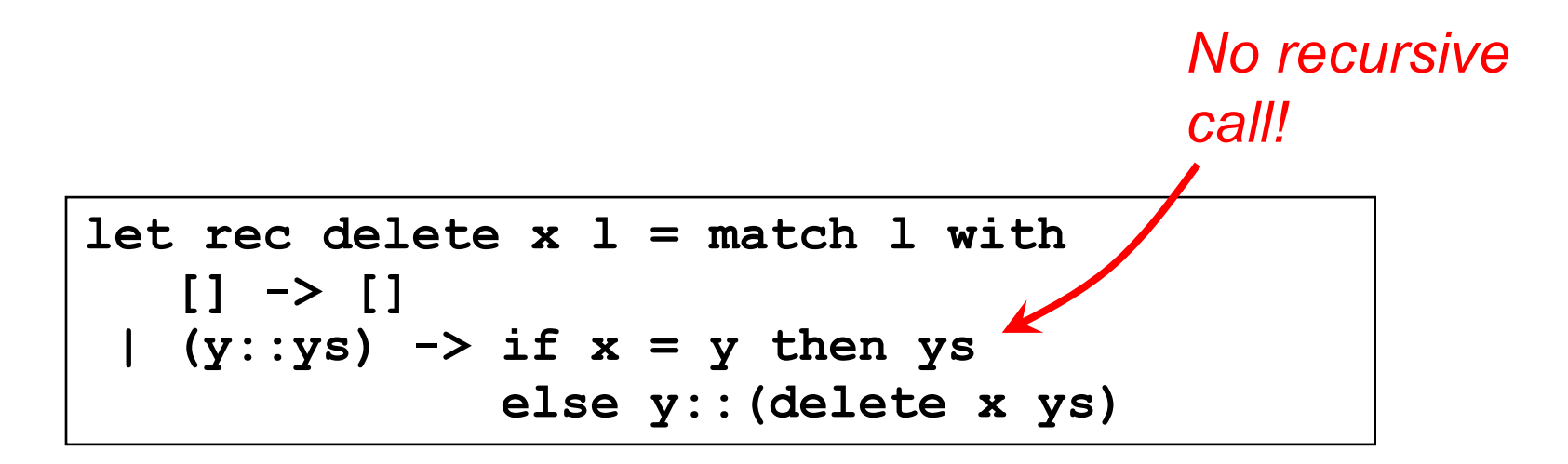

$$
\text{delete 2 [2;2;3] returns [2;3] } \begin{matrix} \bigcirc \\ \bigcirc \\ \bigcirc \end{matrix}
$$

# Property: is\_sorted

• Whether a list is sorted in non-decreasing order

```
let rec is_sorted lst = 
match lst with
 | [] -> true 
 | [h] -> true 
 | h1::(h2::t as t2) -> h1 <= h2 && is_sorted t2
```
#### **Arbitrary** Handles Random Inputs

- An **'a arbitrary** represents an "arbitrary" value of type **'a**
- It is used to describe how to
	- generate random values
	- shrink them (make counter-examples as small as possible)
	- print them
- **small\_int: int arbitrary**
- **list: 'a arbitrary -> 'a list arbitrary**
- **triple: 'a arbitrary ->**

```
 'b arbitrary ->
```
 **'c arbitrary -> ('a \* 'b \* 'c) arbitrary**

# Arbitrary: The Details

```
type 'a arbitrary = {
    gen: 'a Gen.t;
    print: ('a -> string) option; (** print values *)
   small: ('a -> int) option; (** size of example *)
    shrink: 'a Shrink.t option; (** shrink to smaller examples *)
    collect: ('a -> string) option; (** map value to tag, and group by tag *)
    stats : 'a stat list; (** statistics to collect and print *)
}
```
# Build an Arbitrary

**make :**

```
?print:'a Print.t ->
 ?small:('a -> int) ->
?shrink:'a Shrink.t ->
?collect:('a -> string) ->
?stats:'a stat list -> 'a Gen.t -> 'a arbitrary
```
• Build an arbitrary that generates random ints **# make (Gen.int);; - : int arbitrary = {gen = <fun>; print = None; small = None; shrink = None; collect = None;stats = []}**

#### Random Generator

- **'a QCheck.Gen.t** is a function that takes in a Pseudorandom number generator, uses it to produce a random value of type **'a**.
- For example, **QCheck.Gen.int** generates random integers, while **QCheck.Gen.string** generates random strings. Let us look at a few more of them:

```
module Gen : 
     sig
       val int : int t
       val small_int : int t
       val int_range : int -> int -> int t
       val list : 'a t -> 'a list t
       val string : ?gen:char t -> string t
       val small_string : ?gen:char t -> string t
        ...
     end
```
# Sampling Generators

```
Gen.generate1 Gen.small_int
7
Gen.generate ~n:10 Gen.small_int
 int list =[6;8;78;87;9;9;6;2;3;27]
```
# Sampling Generators

#### • Generate 5 int lists

**let t = Gen.generate ~n:5 (Gen.list Gen.small\_int);; val t : int list list =[[4;2;7;8;…];…;[0;2;97]]**

#### • Generate two string lists

**let s = Gen.generate ~n:2 (Gen.list Gen.string);; val s : string list list =[[ "A";"B";…]; ["C";"d";…]]**

# Combining Generators

**frequency:(int \* 'a) list ->'a 'a Gen.t**

• Generate 80% letters, and 20% space

```
Gen.generate ~n:10 
     (Gen.frequency [(1,Gen.return ' ');
     (3,Gen.char_range 'a' 'z')]);;
```
**- : char list=['i';' ';'j';'h';'t';' ';' ';' ';'k';'b']**

# **Shrinking**

• Our Delete example without shrinking…

```
• …and with:
   --- Failure ------------------------------
   -
   Test anon_test_1 failed (8 shrink steps):
    (2, [2; 2])
     --- Failure ------------------------------
    -
    Test anon_test_1 failed (0 shrink steps):
    (7, [0; 4; 3; 7; 0; 2; 7; 1; 1; 2])
                                           Where's the bug
```
# **Shrinking**

How do we go from this…

$$
(7, [0; 4; 3; 7; 0; 2; 7; 1; 1; 2])
$$

…to this?

**(2, [2; 2])** *List of "smaller" inputs*

- Given a *shrinking function* **f ::'a -> 'a list**
- And a counterexample **x :: 'a**
- Try all elements of  $(f \times)$  to find another failing input...
- Repeat until a minimal one is found.

# **Shrinkers**

- A shrinker attempts to cut a counterexample down to something more comprehensible for humans
- A QCheck shrinker is a function from a counterexample to an iterator of simpler values:

**'a Shrink.t = 'a -> 'a QCheck.Iter.t**

# Shrinkers and iterators in QCheck

• Given a counterexample, QCheck calls the iterator to find a simpler value, that is still a counterexample

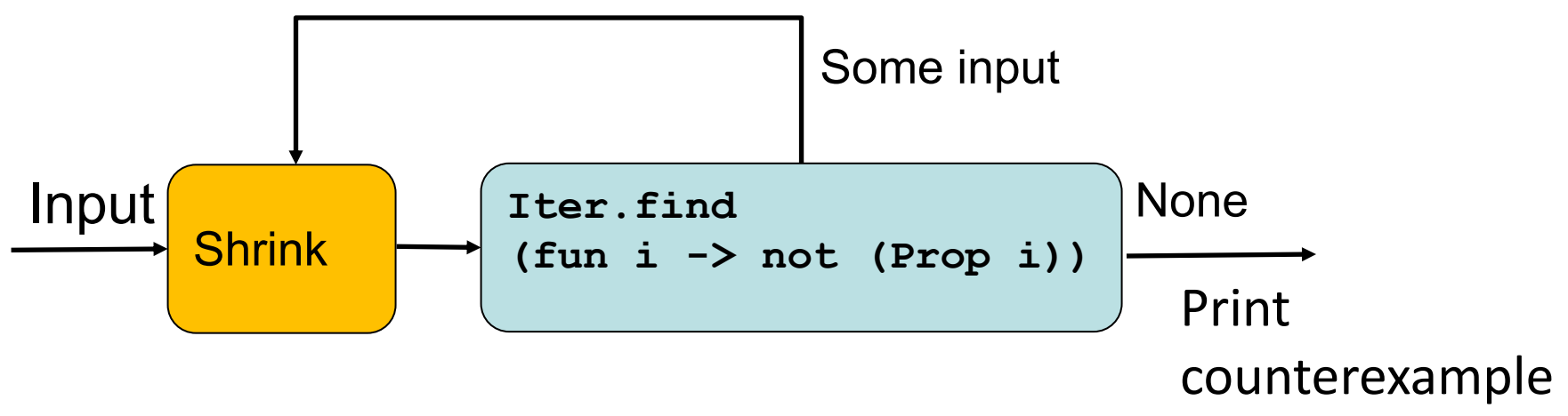

After a successful shrink, the shrinker is called again.

# **Shrinkers**

QCheck's **Shrink** contains a number of builtin shrinkers:

- **Shrink.nil** performs no shrinking
- **Shrink.int** for reducing integers
- **Shrink.char for reducing characters**
- **Shrink.string** for reducing strings
- **Shrink.list** for reducing lists
- **Shrink.pair** for reducing pairs
- **Shrink.triple for reducing triples**

### **Printers**

- Type of printers
	- **type 'a printer = 'a -> string**
- Printers for primitives:
	- **val pr\_bool : bool printer**
	- **val pr\_int : int printer**
	- **val pr\_list : 'a printer ->**
	- • **'a list printer**

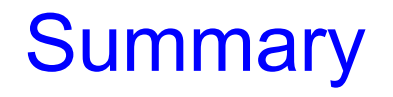

- We've taken a brief look at QCheck Property Based **Testing** 
	- how to generate random tests
	- how to build an arbitrary
	- how to use shrinkers